**Муниципальное бюджетное образовательное учреждение Дополнительного образования Тарасовский Дом детского творчества**

РАССМОТРЕНО на заседании педагогического совета протокол № 1 «30 » августа 2022 г.

УТВЕРЖДАЮ: Директор МБОУДО Тарасовского Дома детского творчества Т.И. Хлопонина Приказ № 177 «01» сентября 2022 г.

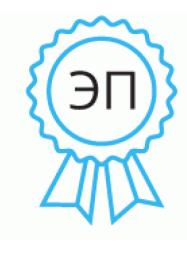

Подписан: Хлопонина Татьяна Ивановна DN: C=RU, OU=Директор, O=МБОУДО Тарасовский ДДТ, CN=Хлопонина Татьяна Ивановна, E=tarddt2016@yandex.ru Основание: я подтверждаю этот документ

**Дополнительная общеобразовательная общеразвивающая программа естественнонаучной направленности «Основы компьютерной грамотности» для детей 11 – 13 лет**

Срок реализации программы: 1 год Педагог дополнительного образования: Климачкина Ирина Сергеевна

> **ст.Митякинская 2022**

### **1.Пояснительная записка**

Дополнительная общеобразовательная общеразвивающая программа «Основы компьютерной грамотности» разработана в соответствии со следующими нормативными документами:

- Федеральным Законом от 29.12.2012 № 273 ФЗ «Об образовании в Российской Федерации».
- Постановлением Главного государственного санитарного врача Российской Федерации от 28.09.2020 г. № 28 "Об утверждении санитарных правил СП 2.4. 3648-20 "Санитарноэпидемиологические требования к организациям воспитания и обучения, отдыха и оздоровления детей и молодежи".
	- Распоряжением правительства РФ № 1726-р от 04.09.2014 г. «Об утверждении Концепции развития дополнительного образования детей».
	- Приказом Министерства образования и науки РФ №1008 от 29.08.2013 г. «Об утверждении Порядка организации и осуществления образовательной деятельности по дополнительным общеобразовательным программам».
	- Распоряжением Правительства Российской Федерации от 29 мая 2015 г. № 996 р г. Москва "Стратегия развития воспитания в Российской Федерации на период до 2025года".
	- Приказом Минобразования Ростовской области № 115 от 01.03.2016 г. «Региональные рекомендации к регламентации деятельности образовательных организаций Ростовской области, осуществляющих образовательную деятельность по дополнительным общеобразовательным программам».
	- Приказами Министерства общего и профессионального образования Ростовской области. **Направленность программы:** естественнонаучная.

**Уровень освоения программы:** базовый.

**Новизна программы** заключается в том, что она не только дополняет знания и расширяет круг практических навыков учащихся в области информатики, но предусматривает индивидуальное творчество в наиболее интересных и полезных направлениях: работа в текстовом редакторе Word, в графическом редакторе Paint, в программе PowerPoint.

**Актуальность программы** состоит в том, что она готовит учащихся к программнотехнической деятельности и позволяет более уверенно чувствовать себя при работе с персональным компьютером (ПК). Персональный компьютер уже давно превратился в доступный инструмент работы с информацией, такой как карандаш, ручка или калькулятор. В наше время практически не осталось сфер деятельности, в которых не применялись бы компьютеры.

Современный человек должен уметь использовать имеющиеся в его распоряжении средства вычислительной техники, информационные ресурсы для автоматизации трудоёмких операций, связанных с подготовкой документов, организацией документооборота. Программа дополнительного образования «Основы компьютерной грамотности» предоставляет учащимся возможность получить специальные знания и навыки работы на компьютере.

**Педагогическая целесообразность** реализации настоящей программы в её ориентировании на практические умения, которым в школе уделяется недостаточно внимания. Программа позволяет приобрести устойчивые навыки работы на персональном компьютере, обеспечивает развитие внимания, памяти, мышления, познавательного интересов у учащихся.

**Цель программы:** повышение уровня ИКТ-компетенции учащихся средствами прикладной информатики.

**Задачи программы:**

**Образовательные:**

- познакомить с основными информационными понятиями и информационной безопасностью в

сети Интернет;

- познакомить с устройством компьютера, способами и организацией хранения информации;

- обучить основным приёмам работы в программах: Paint, Word, PowerPoint;

- сформировать навыки работы с копировальной техникой и носителями информации;

- сформировать основные компетенции в области использования информационнокоммуникационных технологий;

- сформировать навыки выполнения творческих заданий.

**Развивающие:** развивать познавательную и творческую активность, коммуникативные умения, коммуникабельность.

**Воспитательные:** формировать информационную культуру, потребность в самопознании и саморазвитии, чувство коллективизма.

**Адресат программы.** В реализации программы участвуют учащиеся среднего школьного возраста (11-13 лет). Принимаются все желающие, не имеющие противопоказаний по состоянию здоровья.

**Объём и срок освоения программы.** Общее количество учебных часов, необходимых для освоения программы, составляет 144 часа. Срок реализации программы – 1 год.

**Форма обучения:** очная. Программа предусматривает 2 вида занятий: теоретические и практические.

**Формы организации образовательного процесса.** Содержание программы предполагает большой спектр возможностей в формах организации образовательного процесса: индивидуальная, индивидуально-групповая и групповая формы работы в рамках одного занятия. При наличии в объединении детей с особыми образовательными потребностями (одарённые дети, с ОВЗ) возможно использование индивидуальной формы обучения, по индивидуальному образовательному маршруту.

Программой предусмотрено проведение комбинированных занятий: занятия состоят из теоретической и практической частей, причём большее количество времени занимает именно практическая часть.

**Формы организации учебных занятий.** Возрастные особенности учащихся требуют, чтобы занятия велись в увлекательной форме, были эмоциональны, методически разнообразно построены. Наиболее продуктивные формы организации учебных занятий: практическое занятие, мастер-класс, игра, конкурс, творческий проект.

**Педагогические технологии.** Программа «Основы компьютерной грамотности» предполагает использование современных педагогических технологий: элементов игровых технологий, технологий личностно-ориентированного, развивающего обучения, информационнокоммуникационных и здоровьесберегающих технологий, технологий проектной деятельности и коллективной творческой деятельности.

#### **Алгоритм учебного занятия:**

I этап – организационно-подготовительный (создание благоприятного микроклимата на продуктивную учебную деятельность, активизация внимания учащихся, диагностика усвоенных на предыдущем занятии теоретических знаний и приобретённых практических навыков, сообщение темы и определение цели занятия, мотивация учебной деятельности).

II этап – основной (максимальная активизация познавательной деятельности учащихся на основе теоретического материала, введение пробных практических заданий с объяснением соответствующих правил или обоснованием, самостоятельное выполнение учащимися учебнотренировочных заданий).

III этап – итоговый (анализ и оценка достижения цели занятия, уровня усвоения теоретических знаний и практических навыков, самооценка учащихся собственной деятельности, оценка сотрудничества, информация о литературе, которую нужно использовать к следующему занятию, определение перспектив следующего занятия).

Учебное занятие в системе дополнительного образования – творческий процесс, поэтому возможна нетрадиционная структура: изменение традиционной последовательности этапов, оригинальные методики и формы обучения.

**Дидактические средства**, с помощью которых обеспечивается реализация программы:

- визуальные (печатные текстовые, простые, технические (механические) средства): учебные пособия, справочники, дидактический материал; натуральные объекты, модели, таблицы, схемы; мультимедийный проектор, 3D-принтер, МФУ, интерактивная доска, носители информации, мультимедийные электронные средства (слайд-презентации);

- аудиовизуальные (зрительно-слуховые): мультимедийные электронные средства (учебные видеоуроки и видеоролики);

- тренажёры: компьютерные программы-тренажёры;

- универсальные: компьютер и сетевые информационные системы (локальные компьютерные сети и глобальная сеть Интернет).

# **Ожидаемые результаты.**

# **Личностные результаты:**

- положительное отношение к обучению;

- готовность и способность к саморазвитию и реализации творческого потенциала;

- повышение самооценки, пополнение «копилка личных достижений»;

- участие в конкурсах и олимпиад по информатике;

- способность к продуктивному общению и сотрудничеству со взрослыми и сверстниками в процессе образовательной, творческой и других видов деятельности.

#### **Метапредметные результаты:**

- самостоятельность в учебно-познавательной деятельности;

- умение планировать работу по реализации замысла, способность предвидеть результат и достигать его, при необходимости вносить коррективы в первоначальный замысел;

- способность к критическому мышлению и умению объективно оценивать результаты своей работы;

- компетентность в области использования информационно-коммуникационных технологий.

**Предметные результаты:** по итогам освоения программы

#### **учащиеся должны знать:**

- технику безопасности и правила поведения в компьютерном классе;

- устройство компьютера (внутреннее и внешнее);

- способы хранения информации и организацию хранения информации;

- алгоритмы и приёмы работы в редакторах Word, Paint, PowerPoint;

- общие правила и приёмы работы на периферийных устройствах (копировальная техника: сканер, принтер);

- внешние носители информации и приёмы работы с ними (флеш-карты, usb-устройства);

- основные сферы применения компьютеров;

- основные компьютерные термины;

- правила поведения в сети и поиск информации в Интернет.

#### **учащиеся должны уметь:**

- точно выполнять действия по инструкции педагога;

- делать выбор в режиме «меню» и управлять объектами на экране монитора;
- находить вариативные решения;

- работать в редакторах Word, Paint, PowerPoint;

- выполнять практические задания с элементами творчества.

#### **Формы подведения итогов.**

Формы отслеживания и фиксации образовательных результатов: аналитические справки, журнал посещаемости, материалы анкетирования и тестирования, фото, грамоты, творческие работы.

В начале учебного года для выявления уровня подготовленности учащихся к усвоению программы проводится начальный контроль (НК).

Для определения степени усвоения программы дополнительного образования осуществляются текущий, промежуточный и итоговый контроль. Текущий контроль (ТК) осуществляется в течение всего учебного года, промежуточный контроль (ПК) – после прохождения раздела, итоговый контроль (ИК) – в конце учебного года.

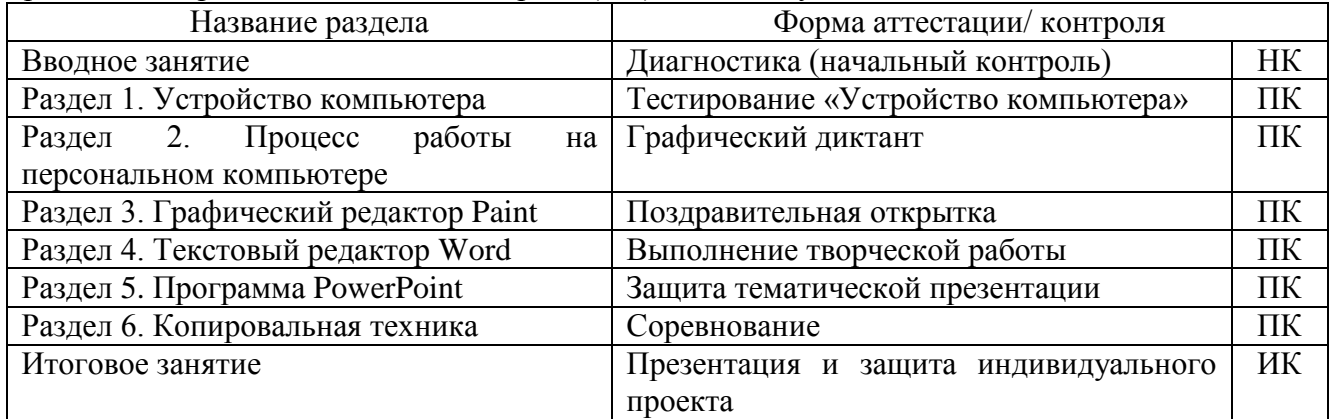

Формы проведения аттестации: промежуточная аттестация проводится в форме тестирования или практической (творческой) работы, итоговая аттестация проводится в форме презентации и защиты индивидуального проекта.

#### **3. Учебно-тематический план программы**

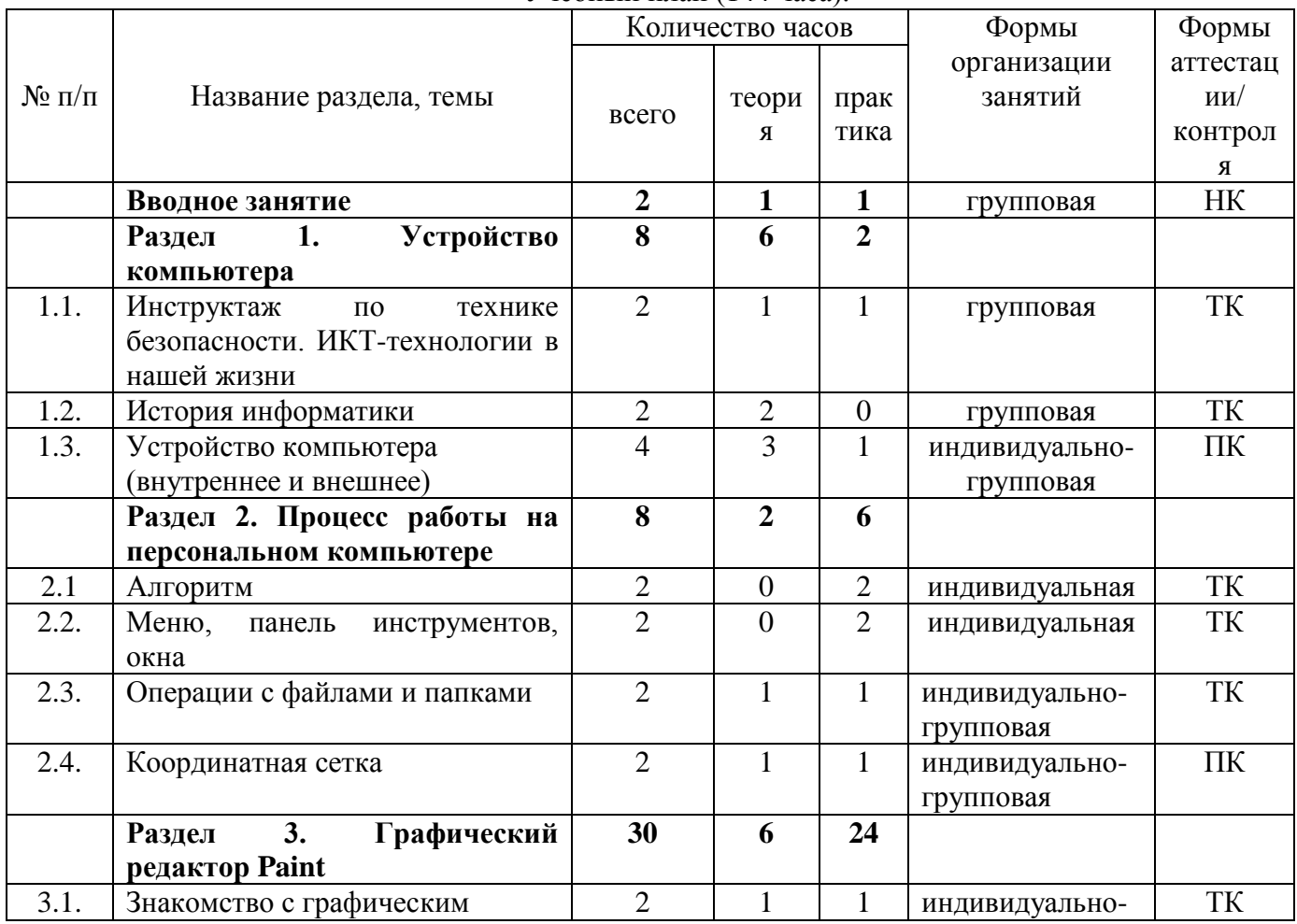

Учебный план (144 часа).

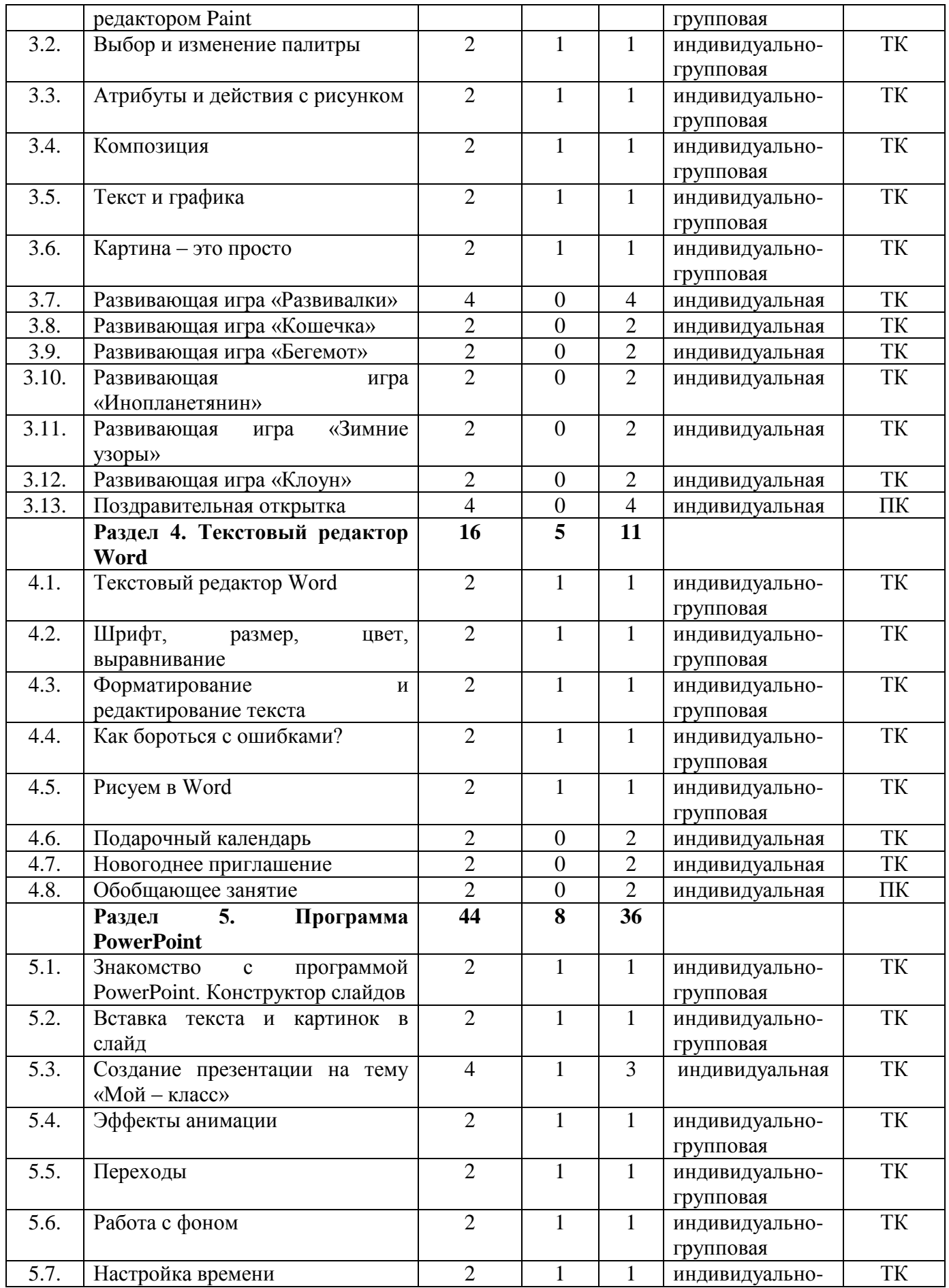

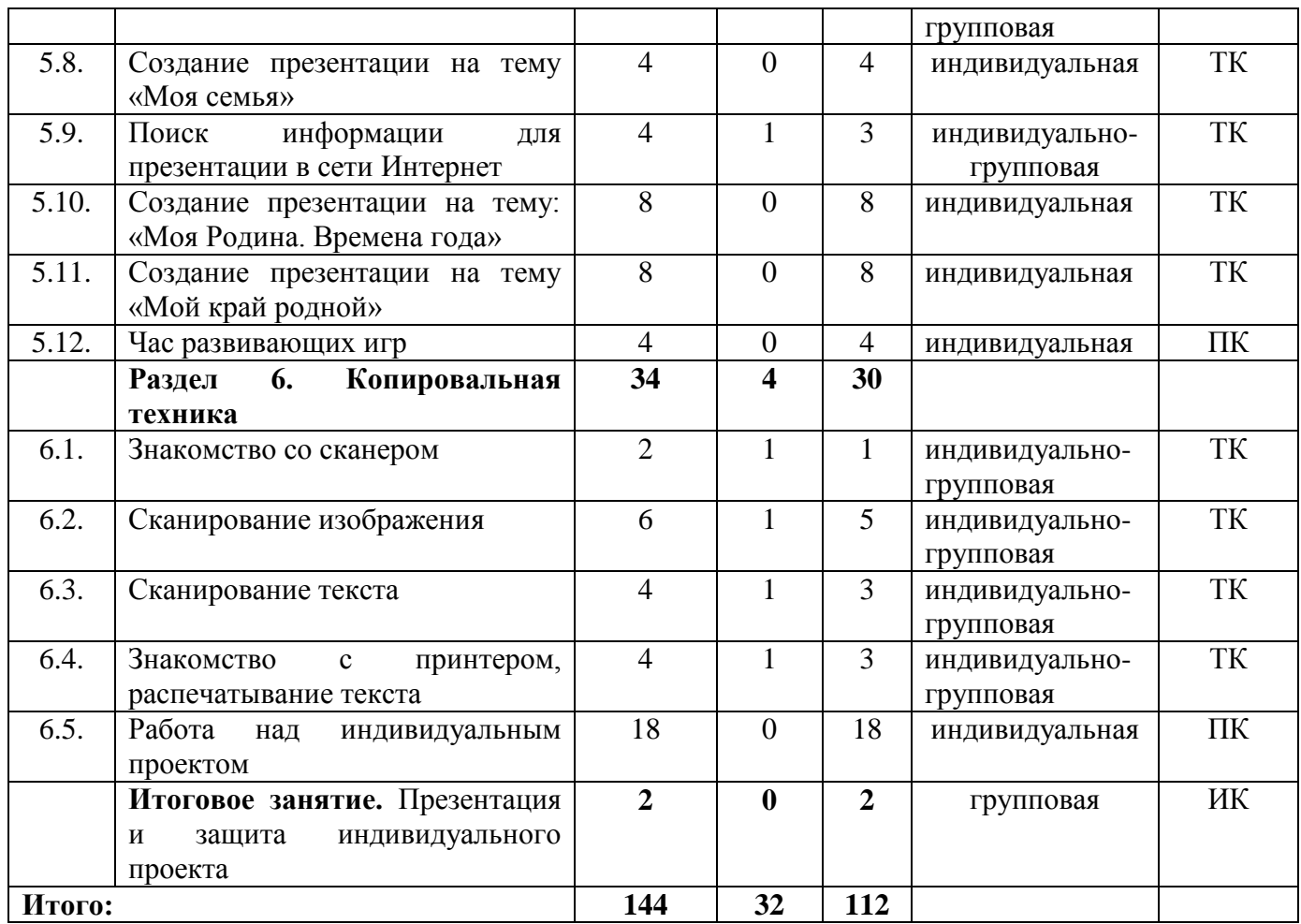

#### **4. Содержание изучаемого материала.**

### **Вводное занятие – 2 часа.**

Теория: Вводная лекция о содержании курса (знакомство с планом работы детского объединения дополнительного образования).

Практика: Начальная диагностика. Определение исходного уровня знаний и умений на начало обучения.

#### **Раздел 1. Устройство компьютера – 8 часов.**

Теория: Инструктаж по технике безопасности. ИКТ-технологии в нашей жизни. История информатики. Внутреннее и внешнее устройство компьютера.

Практика: Викторина «Азбука безопасности». Тестовая работа «Устройство компьютера».

#### **Раздел 2. Процесс работы на персональном компьютере – 8 часов.** Теория:

Операции с файлами и папками. Координатная сетка (математические основы).

Практика: Алгоритм. Меню, панель инструментов, окна. Создание папок и вложенных папок. Копирование, перенос и удаление файлов и папок. Графический диктант.

**Раздел 3. Графический редактор Paint – 30 часов.**

Теория: Знакомство с графическим редактором Paint. Инструменты графического редактора. Действия с элементами рисунка. Работа с текстом.

Практика: Работа в графическом редакторе Paint: выбор и изменение палитры, действия с рисунком. Композиция. Текст и графика. Картина. Развивающие игры: «Развивалки», «Кошечка», «Бегемот», «Инопланетянин», «Зимние узоры», «Клоун». Поздравительная открытка.

**Раздел 4. Текстовый редактор Word – 16 часов.**

Теория: Текстовый редактор Word. Шрифт, размер, цвет, выравнивание. Форматирование и редактирование текста. Таблицы в текстовом редакторе. Поиск и замена. Исправление ошибок. Создание рисунков в Word.

Практика: Работа с фрагментом текста в Word: изменение шрифта, размера, цвета, выравнивание. Создание таблицы «Мой режим дня». Форматирование и редактирование фрагмента предложенного текста. «Подарочный календарь» и «новогоднее приглашение». Обобщающее занятие.

#### **Раздел 5. Программа PowerPoint – 44 часа.**

Теория: Знакомство с программой PowerPoint. Конструктор слайдов. Вставка текста и картинок в слайд. Эффекты анимации. Переходы. Работа с фоном. Настройка времени. Безопасный поиск информации в сети Интернет.

Практика: Создание слайдов в программе PowerPoint с помощью конструктора слайдов. Отработка навыков работы с презентацией: вставка текста и картинок в слайд, эффекты анимации, переходы, изменение фона, настройка времени. Поиск информации для презентации в сети Интернет. Создание презентаций на темы: «Мой – класс», «Моя семья», «Моя Родина. Времена года», «Мой край родной». Час развивающих игр.

#### **Раздел 6. Копировальная техника – 34 часа.**

Теория: Знакомство со сканером. Сканирование изображения. Сканирование текста. Знакомство с принтером, распечатывание текста.

Практика: Алгоритм операции сканирования. Упражнения на выполнение сканирования и сохранение изображения и текста в различных режимах. Распечатывание текста и фотографий с помощью принтера. Работа над индивидуальным проектом. Игра-викторина «Знатоки информатики».

#### **Итоговое занятие – 2 час.**

Практика: Презентация и защита индивидуального проекта.

# **5. Календарный учебный график**

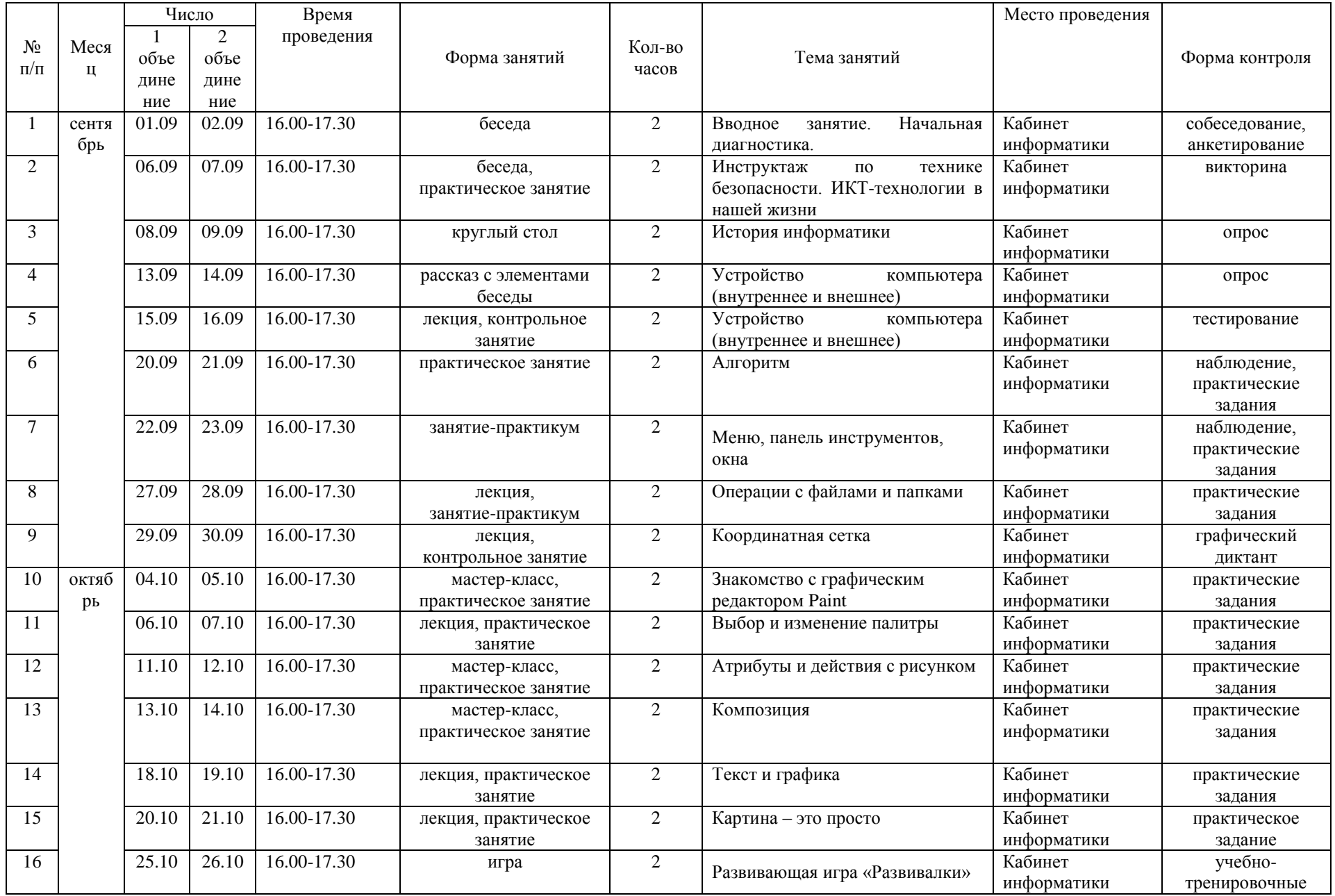

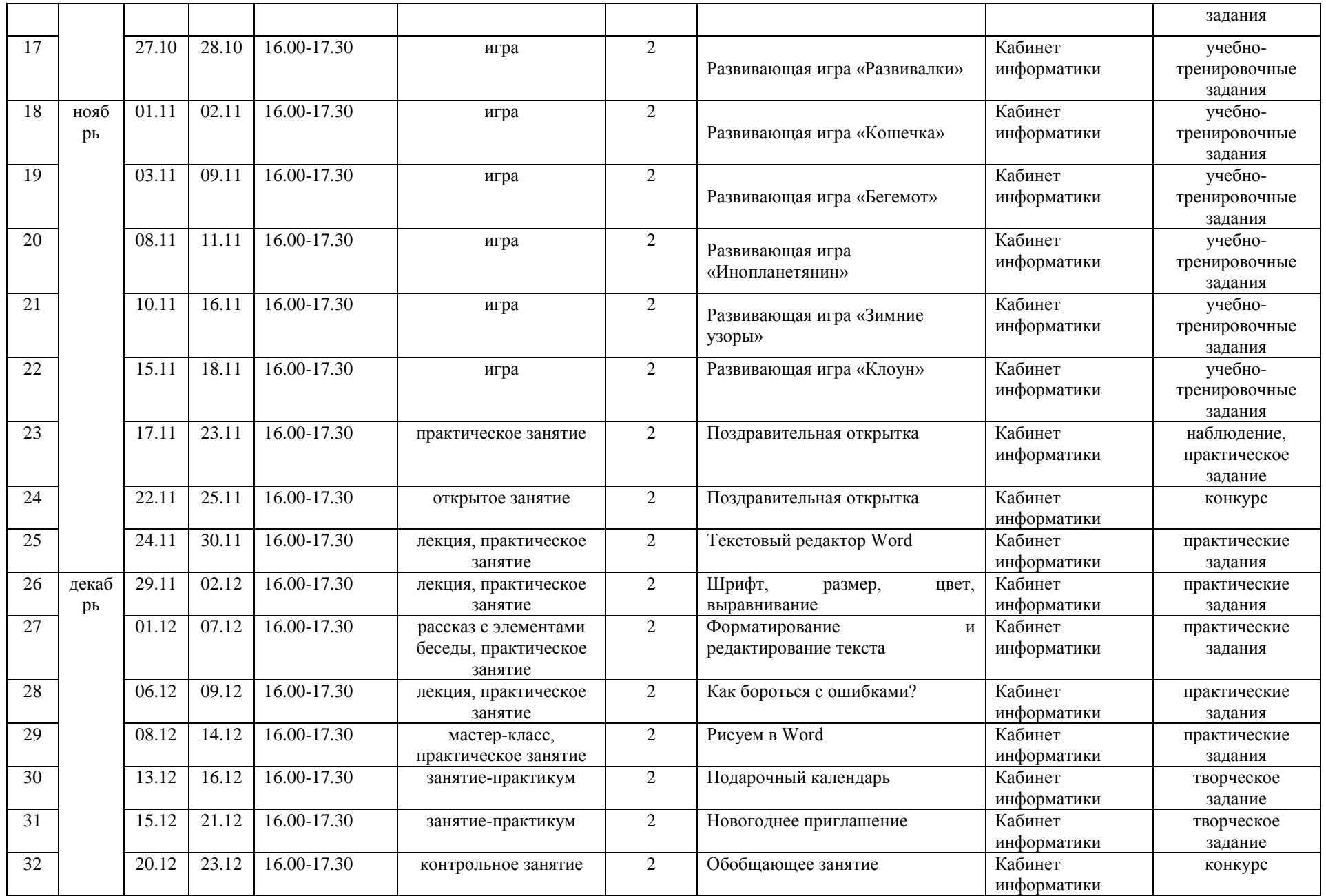

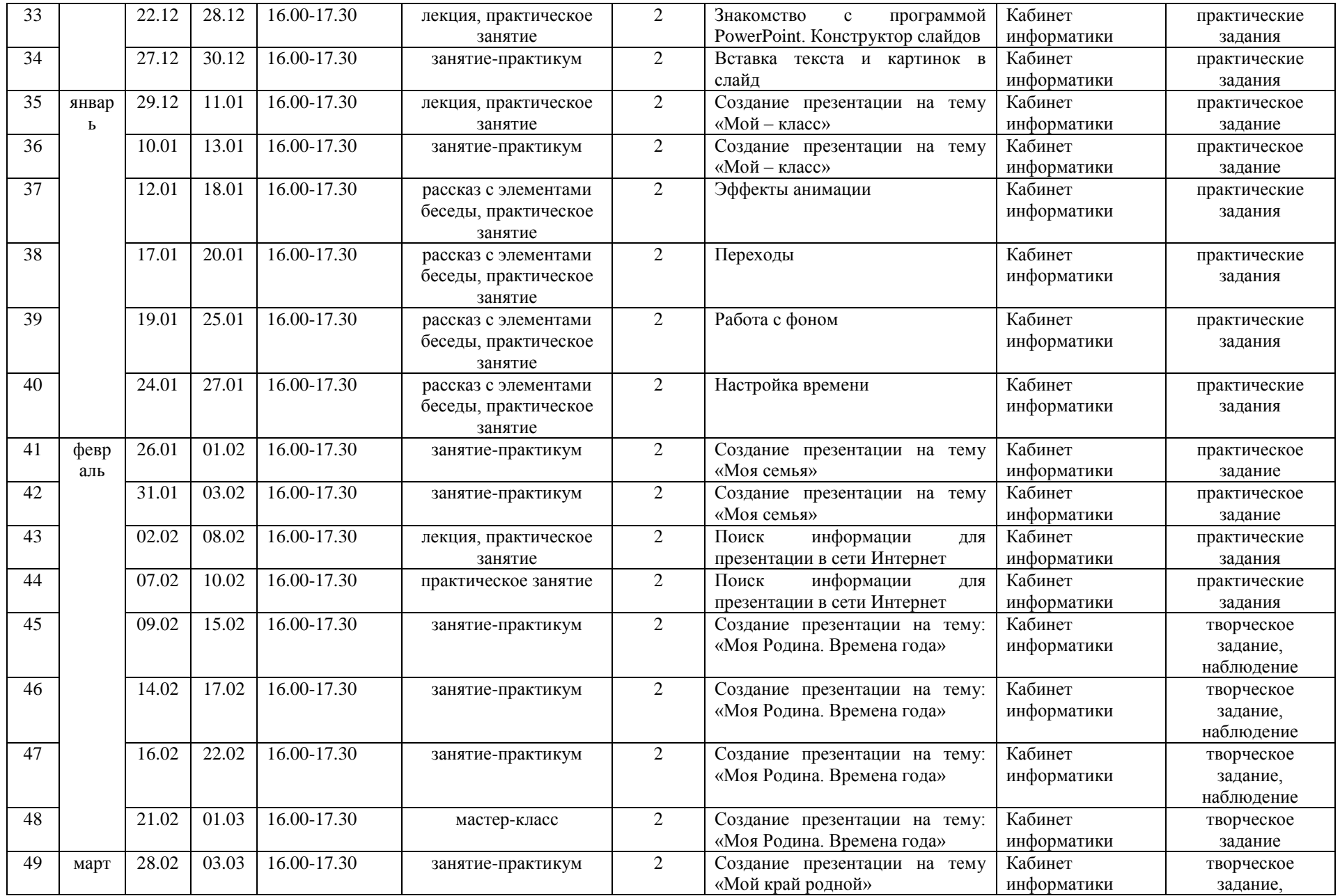

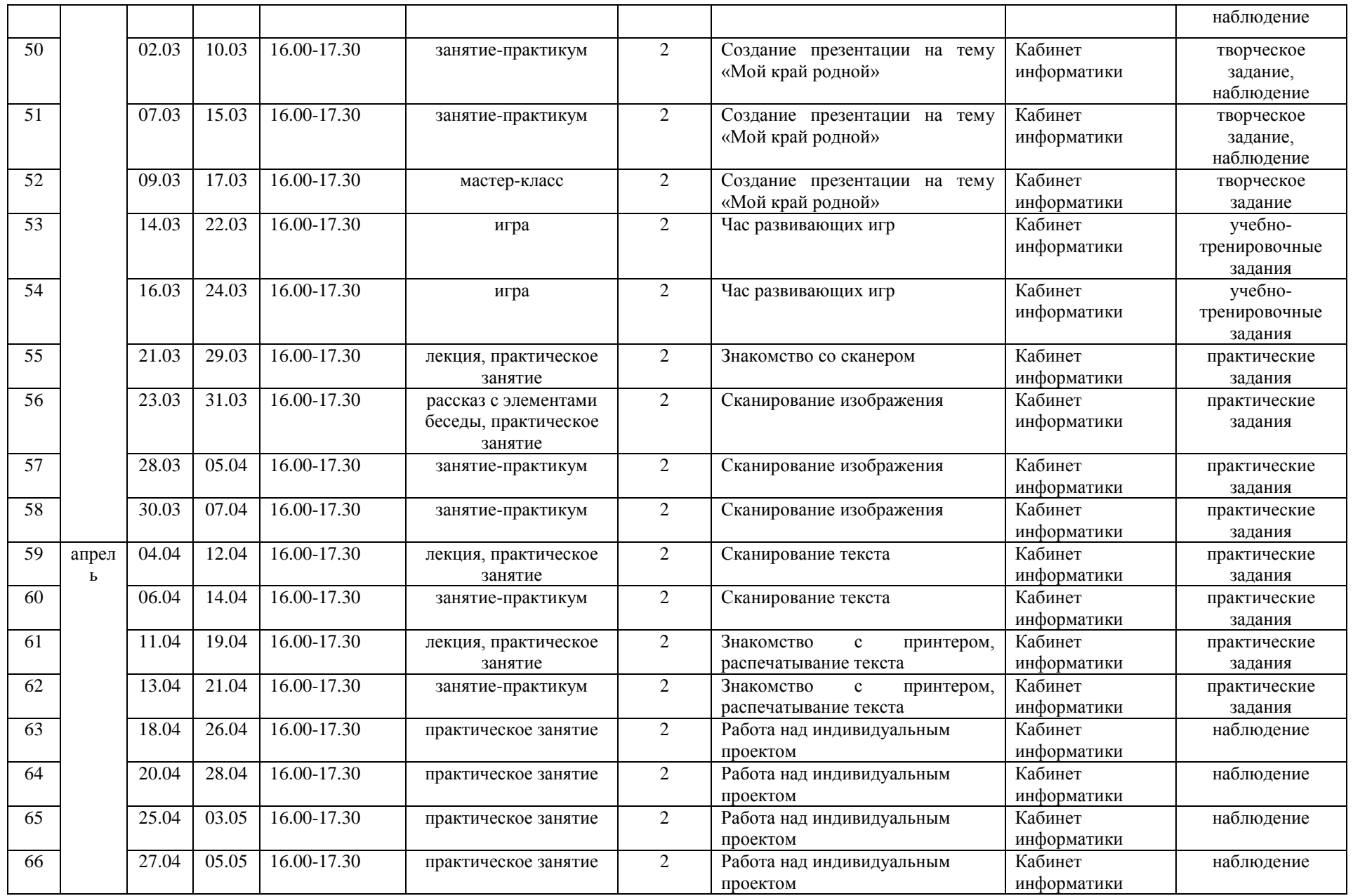

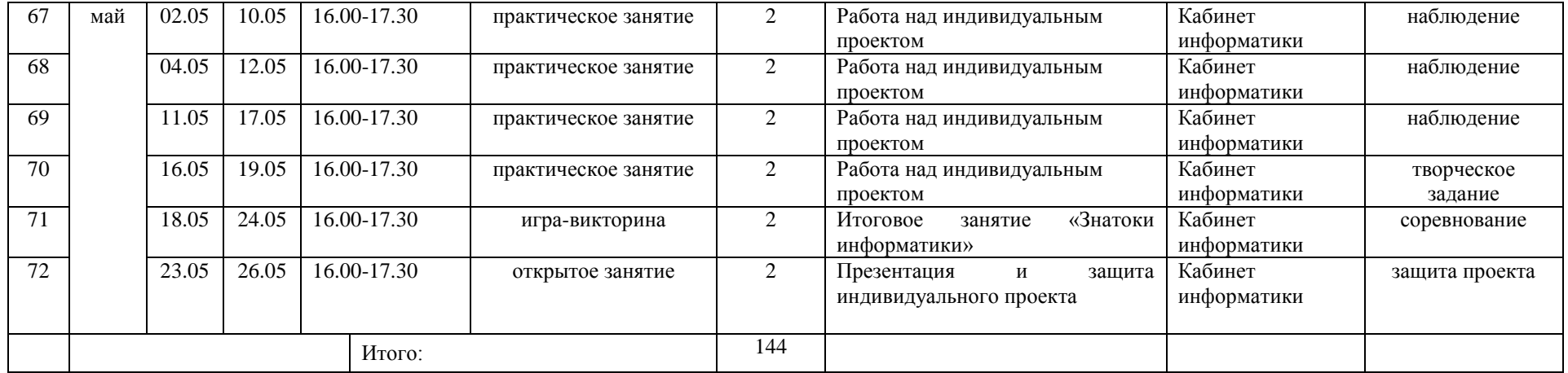

# **6. Методическое обеспечение дополнительной общеобразовательной общеразвивающей программы:**

**Материально-техническое обеспечение** необходимое для реализации программы: комплект мебели, дидактические пособия и учебный материал, ноутбук (1 шт.), ноутбуктрансформер (10 шт.), предустановленное лицензионное программное обеспечение, многофункциональное устройство (МФУ), бумага.

|                |                 |               |                 | Дидактический |             |
|----------------|-----------------|---------------|-----------------|---------------|-------------|
| $N_2$          | Название        | Формы         | Методы и приёмы | материал,     | Формы       |
| $\Pi/\Pi$      | раздела, темы   | занятий       |                 | техническое   | контроля    |
|                |                 |               |                 | оснащение     |             |
|                | Вводное занятие | беседа        | собеседование,  | анкеты        | собеседова  |
|                |                 |               | анкетирование   |               | ние,        |
|                |                 |               |                 |               | анкетирова  |
|                |                 |               |                 |               | ние         |
| $\mathbf{1}$   | Устройство      | беседа,       | объяснительно-  | мультимедийн  | викторина,  |
|                | компьютера      | практическое  | иллюстративный, | ая            | опрос,      |
|                |                 | занятие,      | репродуктивный, | презентация,  | тестирован  |
|                |                 | круглый стол, | дискуссия,      | видеофильм,   | ие          |
|                |                 | рассказ с     | демонстрация,   | наглядные     |             |
|                |                 | элементами    | проблемно-      | пособия,      |             |
|                |                 | беседы,       | поисковый       | ресурсы сети  |             |
|                |                 | лекция,       |                 | Интернет      |             |
|                |                 | контрольное   |                 |               |             |
|                |                 | занятие       |                 |               |             |
| $\overline{2}$ | Процесс работы  | практическое  | частично-       | компьютеры,   | наблюдени   |
|                | на персональном | занятие,      | поисковый,      | учебные       | e,          |
|                | компьютере      | занятие-      | демонстрация,   | пособия,      | практическ  |
|                |                 | практикум,    | репродуктивный, | ресурсы сети  | ие задания, |
|                |                 | лекция,       | практический    | Интернет      | графически  |
|                |                 | контрольное   |                 |               | й диктант   |
|                |                 | занятие       |                 |               |             |
| $\overline{3}$ | Графический     | мастер-класс, | объяснительно-  | компьютеры,   | наблюдени   |
|                | редактор Paint  | практическое  | иллюстративный, | учебные       | e,          |
|                |                 | занятие,      | репродуктивный, | пособия,      | практическ  |
|                |                 | лекция, игра, | игровой,        | ресурсы сети  | ие задания, |
|                |                 | открытое      | практический,   | Интернет      | учебно-     |
|                |                 | занятие       | проблемно-      |               | тренировоч  |
|                |                 |               | поисковый       |               | ные         |
|                |                 |               |                 |               | задания,    |
|                |                 |               |                 |               | конкурс     |
| $\overline{4}$ | Текстовый       | лекция,       | объяснительно-  | компьютеры,   | наблюдени   |
|                | редактор Word   | практическое  | иллюстративный, | учебные       | e,          |
|                |                 | занятие,      | репродуктивный, | пособия,      | практическ  |
|                |                 | рассказ с     | практический,   | ресурсы сети  | ие задания, |
|                |                 | элементами    | проблемно-      | Интернет      | творческое  |
|                |                 | беседы,       | поисковый       |               | задание,    |
|                |                 | мастер-класс, |                 |               | конкурс     |
|                |                 | занятие-      |                 |               |             |
|                |                 | практикум     |                 |               |             |

**Методическое обеспечение программы.** 

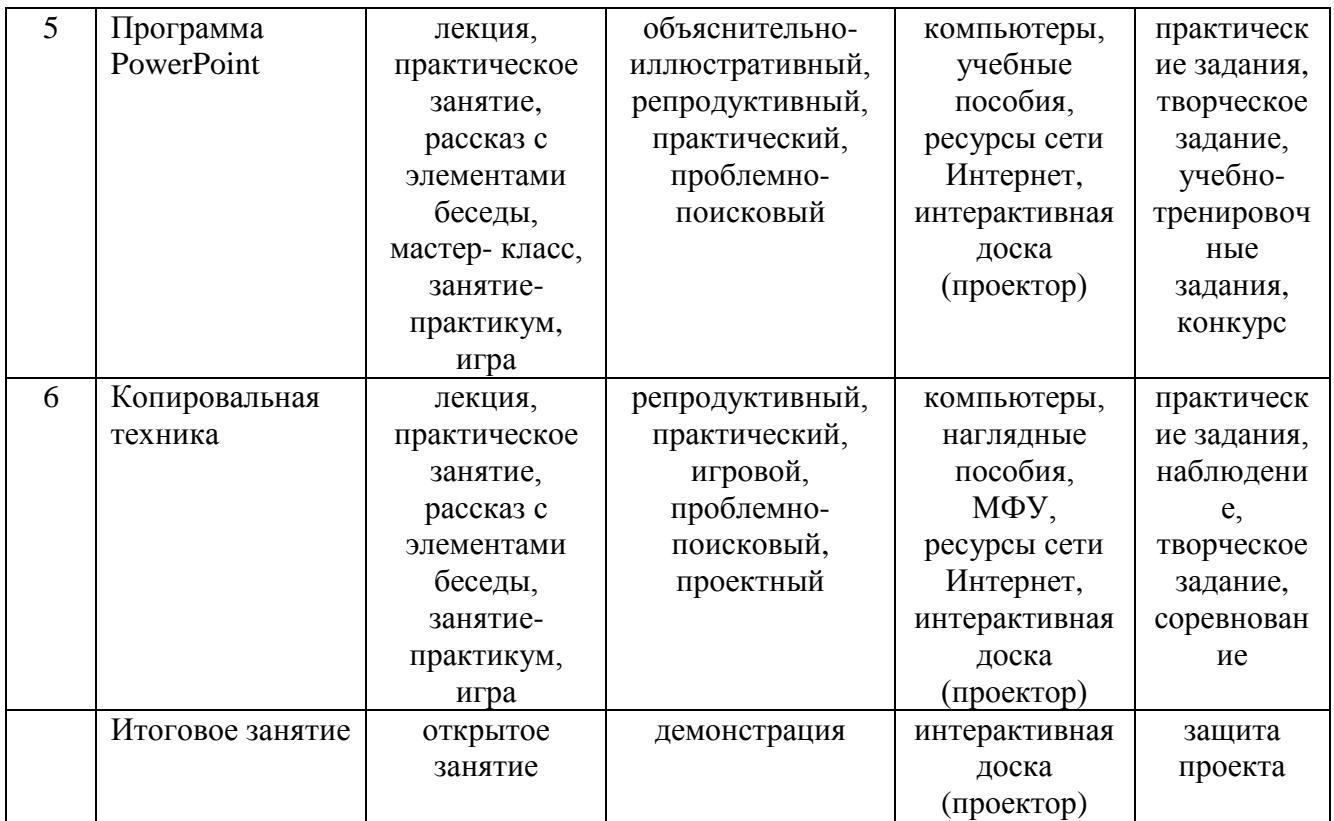

#### **Диагностические материалы.**

Результативность освоения программы оценивается по двум группам показателей:

- учебным (фиксирующим предметные и общеучебные знания, умения, навыки, приобретённые учащимся в процессе освоения программы);

- личностным (выражающим изменения личностных качеств учащегося под влиянием занятий в детском объединении).

Технология определения учебных результатов по программе дополнительного образования заключается в следующем: совокупность измеряемых показателей (теоретическая, практическая подготовка учащегося, общеучебные умения и навыки) оценивается по степени выраженности (от минимальной до максимальной по 10-балльной шкале).

Развитие личностных качеств учащегося в процессе усвоения программы отслеживается по трём блокам личностных качеств: организационно-волевые, ориентационные, поведенческие качества личности.

Технология определения личностных качеств учащегося заключается в следующем: совокупность измеряемых показателей (терпение, воля, самоконтроль, самооценка, интерес к занятиям, конфликтность, тип сотрудничества) оценивается по степени выраженности (от минимальной до максимальной по 10-балльной шкале).

Методы диагностики, с помощью которых определяется достижение планируемых результатов: тестирование, контрольное задание, наблюдение, анализ творческих работ, педагогический анализ.

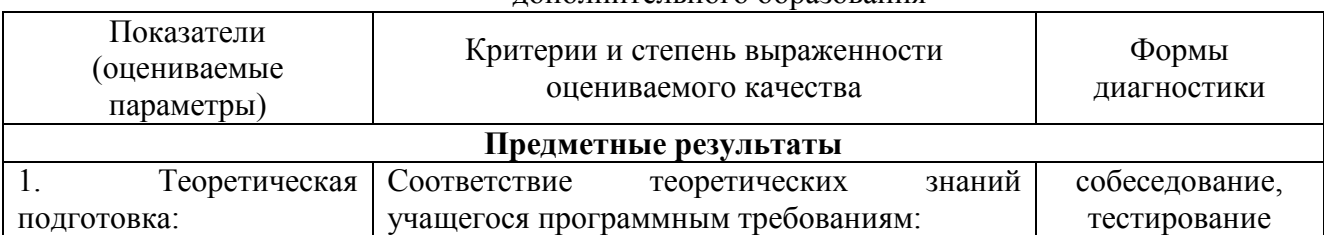

#### Мониторинг результативности освоения программы дополнительного образования

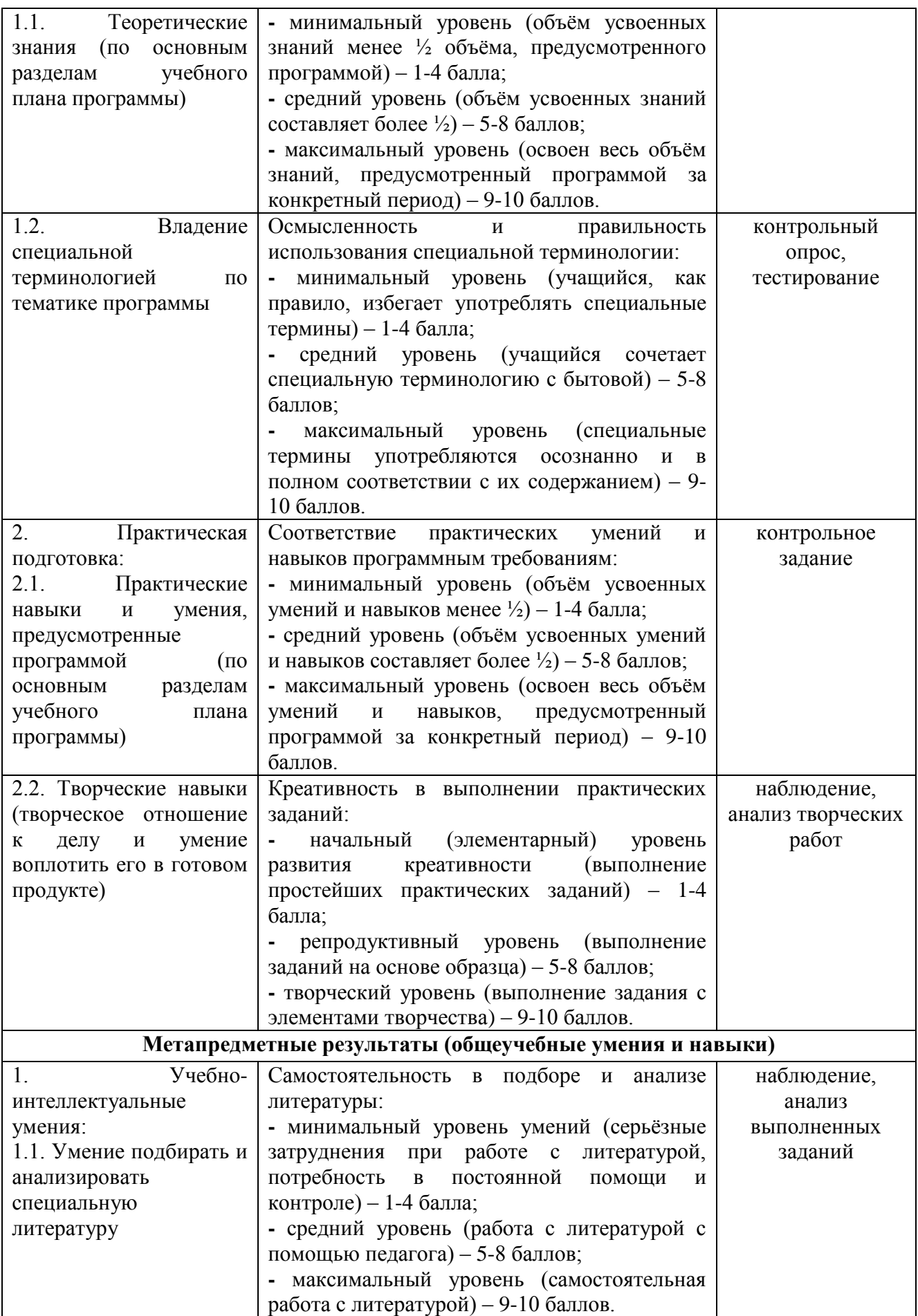

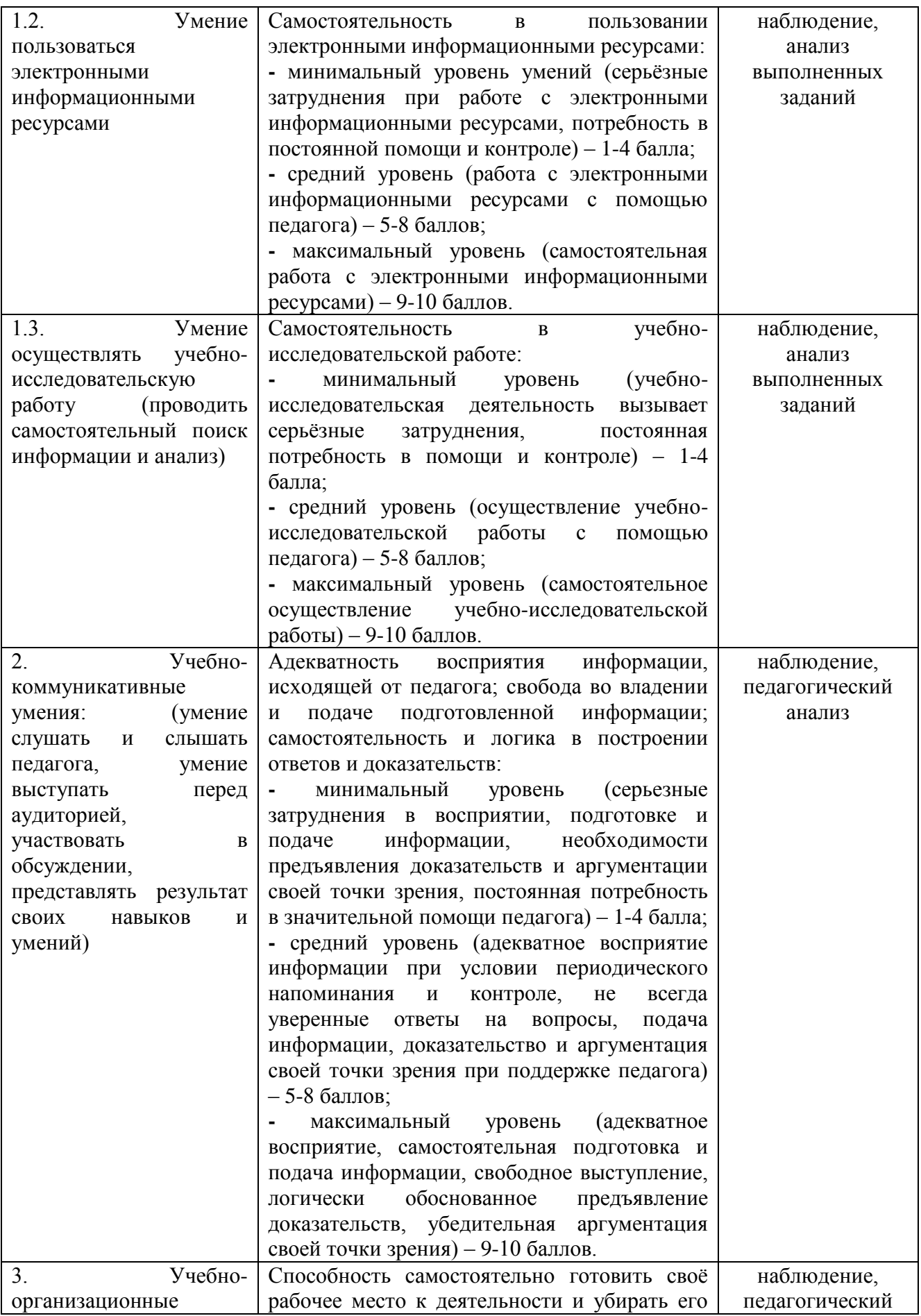

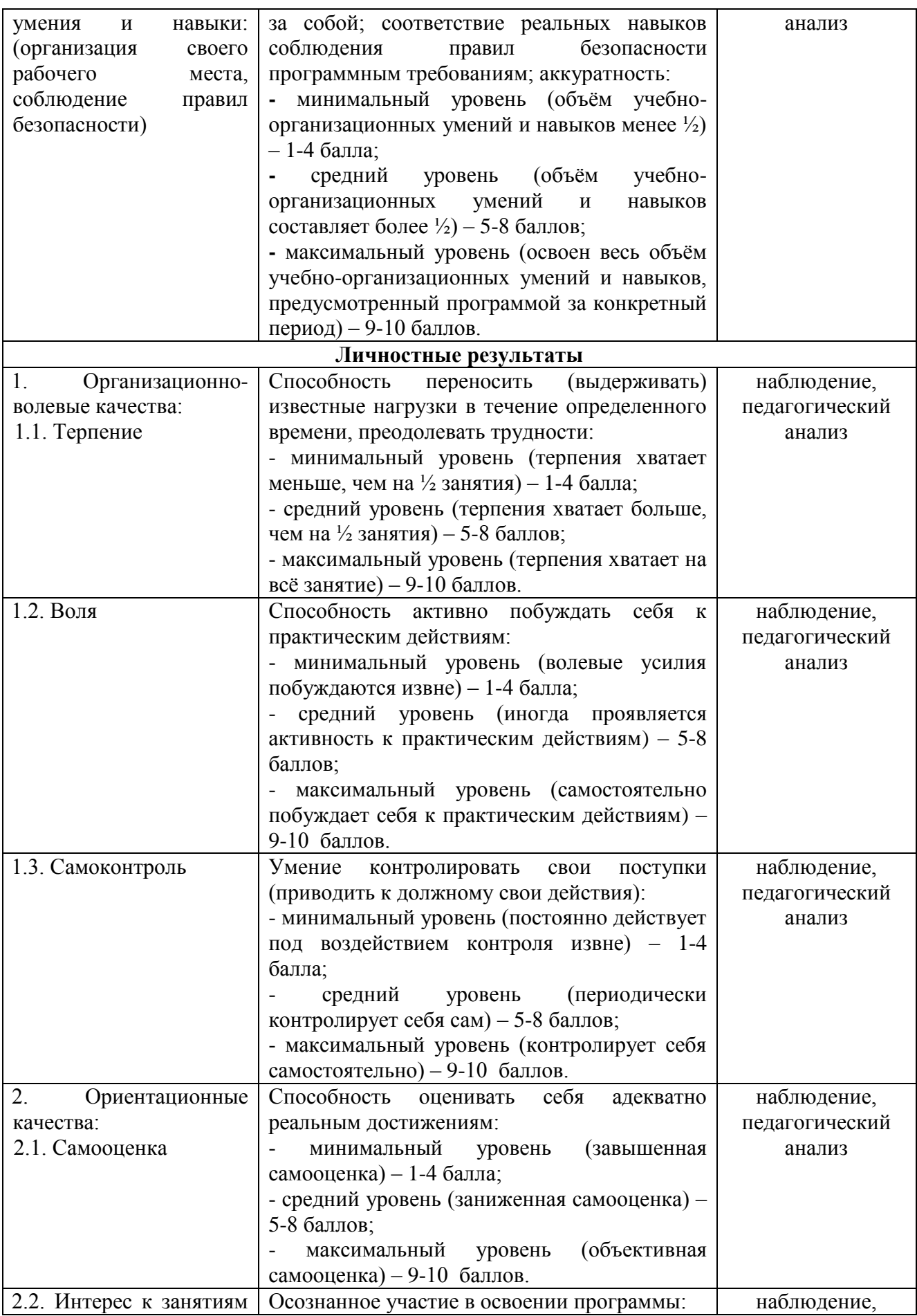

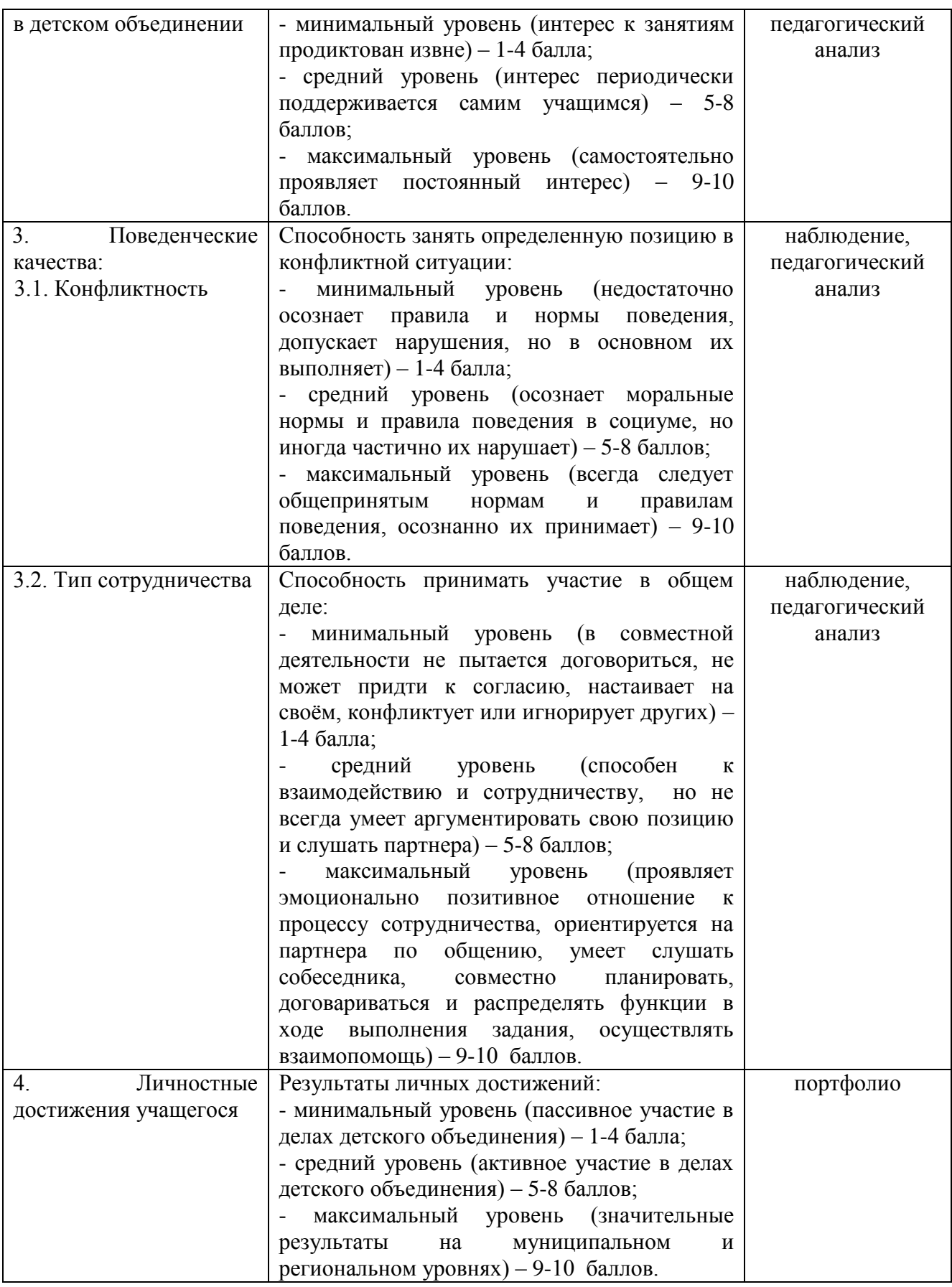

Диагностическая карта

предметных результатов освоения программы «Основы компьютерной грамотности»

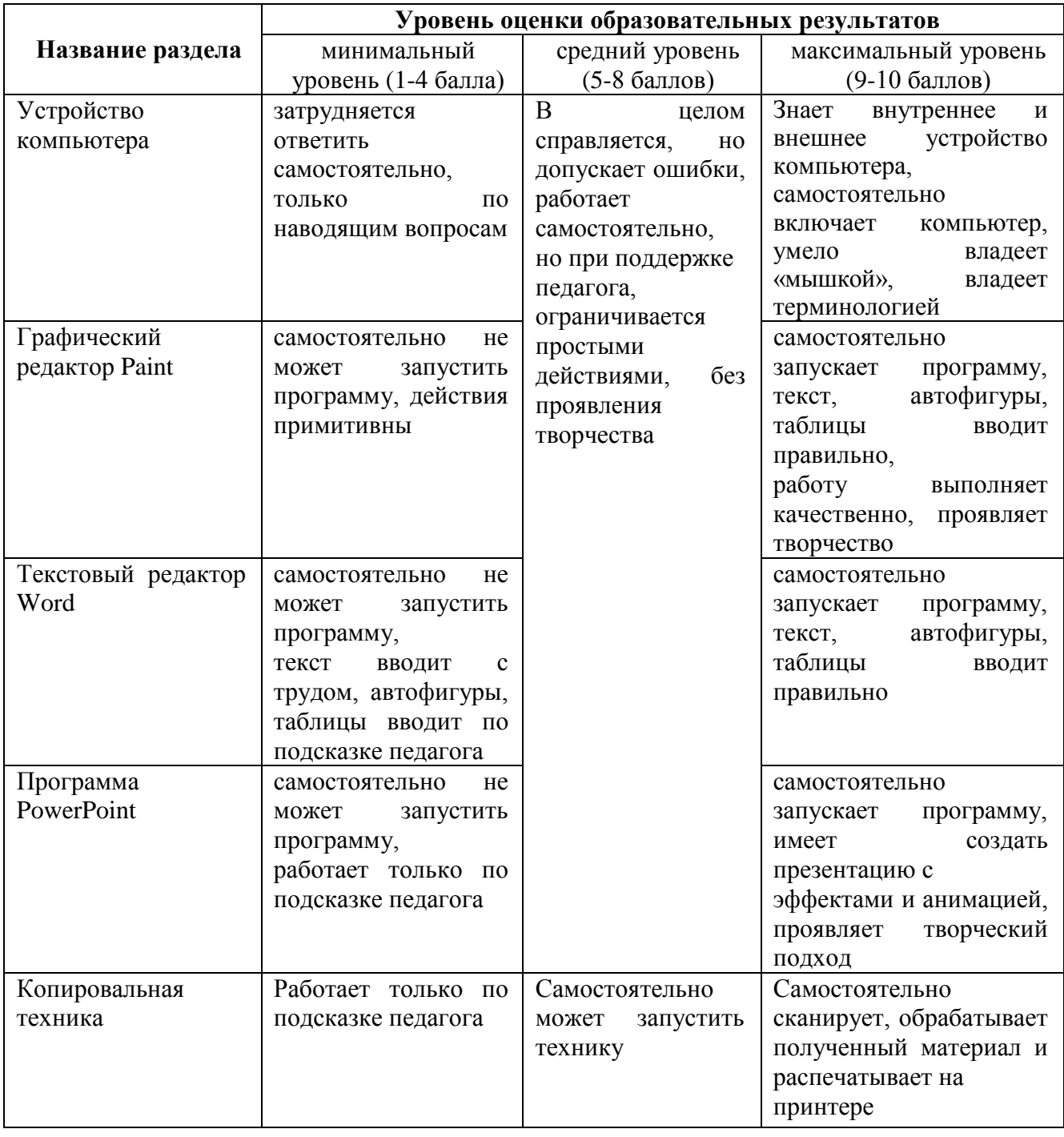

# **Для педагога:**

#### **Список литературы.**

1. Акулов О.А., Медведев Н.В. Информатика: базовый курс: Учебник для техн. вузов – М.: Омега-Л, 2004.

2. Балдин К.В., Уткин В.Б. Информационные системы в экономике: Учебник. – 4-е изд. – М.: Издательско-торговая корпорация «Дашков и К», 2007.

3. Левин А.Ш. Самоучитель полезных программ. 4-е издание. – СПб.: Питер, 2006.

4. Малев В.В. Общая методика преподавания информатики: учебное пособие.- Воронеж: ВГПУ,  $2005. - 271$  c.

5. Русинович М., Соломон Д. Внутреннее устройство MicrosoftWindows: WindowsServer 2003, WindowsXP и Windows 2000. Мастер-класс. / Пер. с англ. - 4-е изд. - М.: Издательско-торговый дом «Русская Редакция»; СПб.:Питер, 2005.

6. Симонович С.В., Евсеев Г.А., Алексеев А.Г., Windows: Лаборатория мастера: Практическое руководство по эффективным приемам работы с компьютером. – М.: АСТ-ПРЕСС: Инфорком-Пресс, 2001.

7. Симонович, С.В. Занимательный компьютер. Книга для детей, учителей и родителей / С.В. Симонович, Г.А. Евсеев. - М.: АСТ-Пресс; Издание 2-е, перераб. и доп., 2012**.** – 368 c.

8. Симонович, С.В; Евсеев, Г.А.. Практическая информатика / – М.: АСТ-Пресс Книга, 2011. – 480 c.

Интрнет-ресурсы:

[http://school-collection.edu.ru](http://school-collection.edu.ru/) (раздел «Информатика»);

[http://www.metod-kopilka.ru](http://www.metod-kopilka.ru/) (библиотека методических материалов для учителя); [http://www.teachvideo.ru](http://www.teachvideo.ru/) (компьютерные видео уроки);

<http://www.ict.edu.ru/> (информационно-коммуникационные технологии в образовании).

## **Для учащихся:**

1. Антошин, М.К. Учимся рисовать на компьютере / М.К. Антошин. – М.: Айрис, 2016**.** – 160 c.

2. Босова А.Ю., Босова Л.Л., Коломенская Ю.Г. Занимательные задачи по информатике. – М.: Бином. Лаборатория знаний, 2007.

3. Босова Л.Л., Михайлова Н.И., Угринович Н.Д. Практикум по информатике и информационным технологиям – М.: Бином. Лаборатория знаний, 2007.

4. «Компьютер для детей», Москва, АСТ-Пресс, 2003 год.

5. Левин А.Ш. Самоучитель работы на компьютере. - 9-е изд.– СПб.: Питер, 2006.

6. Никольская И.Л., Тигранова Л.И. «Гимнастика для ума», Москва, «Просвещение. Учебная литература», 1997 год.

7. Соловьева Л.Ф. Информатика и ИКТ. – М.: BHV, 2007.

8. Угринович Н.Д. Информатика и ИКТ. Базовый уровень: Учебник. – М.: Бином. Лаборатория знаний, 2008.

Интернет-ресурсы:

[http://www.klyaksa.net](http://www.klyaksa.net/) – Информатика и информационно-коммуникационные технологии в школе.

# **РАССМОТРЕНО**

на заседании педагогического совета протокол № \_\_\_ от « $\rightarrow$  20 г.

# **СОГЛАСОВАНО:**

Заместитель директора МБОУДО Тарасовский Дом детского творчества  $\overline{\phantom{a}}$ А.Г. Кичкина от « $\rightarrow$  20 г.